Questo e' un esempio di cc (compito in classe) svolto correttamente. Faccia A.

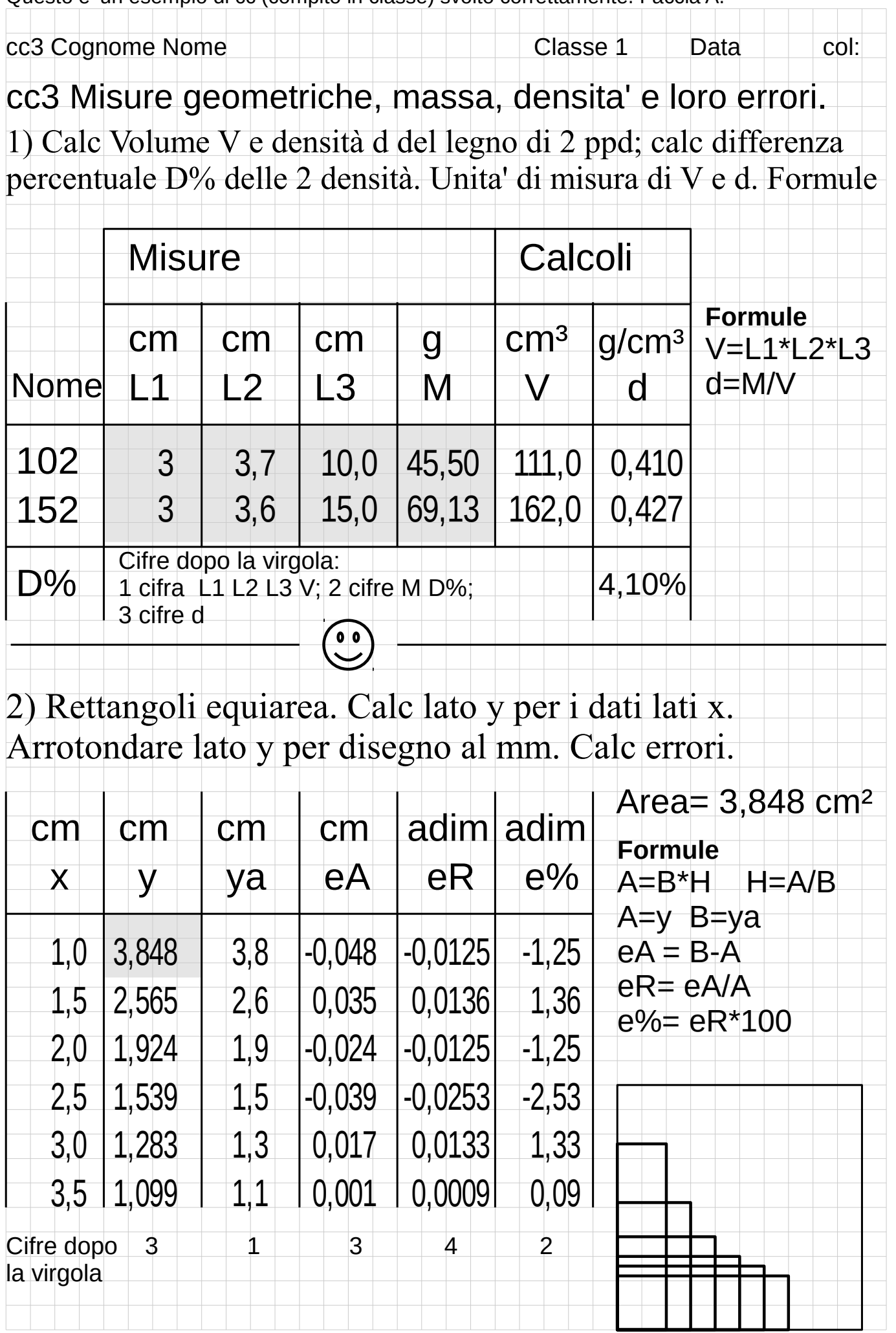

Questo e' il cc (compito in classe) svolto correttamente. Faccia B.

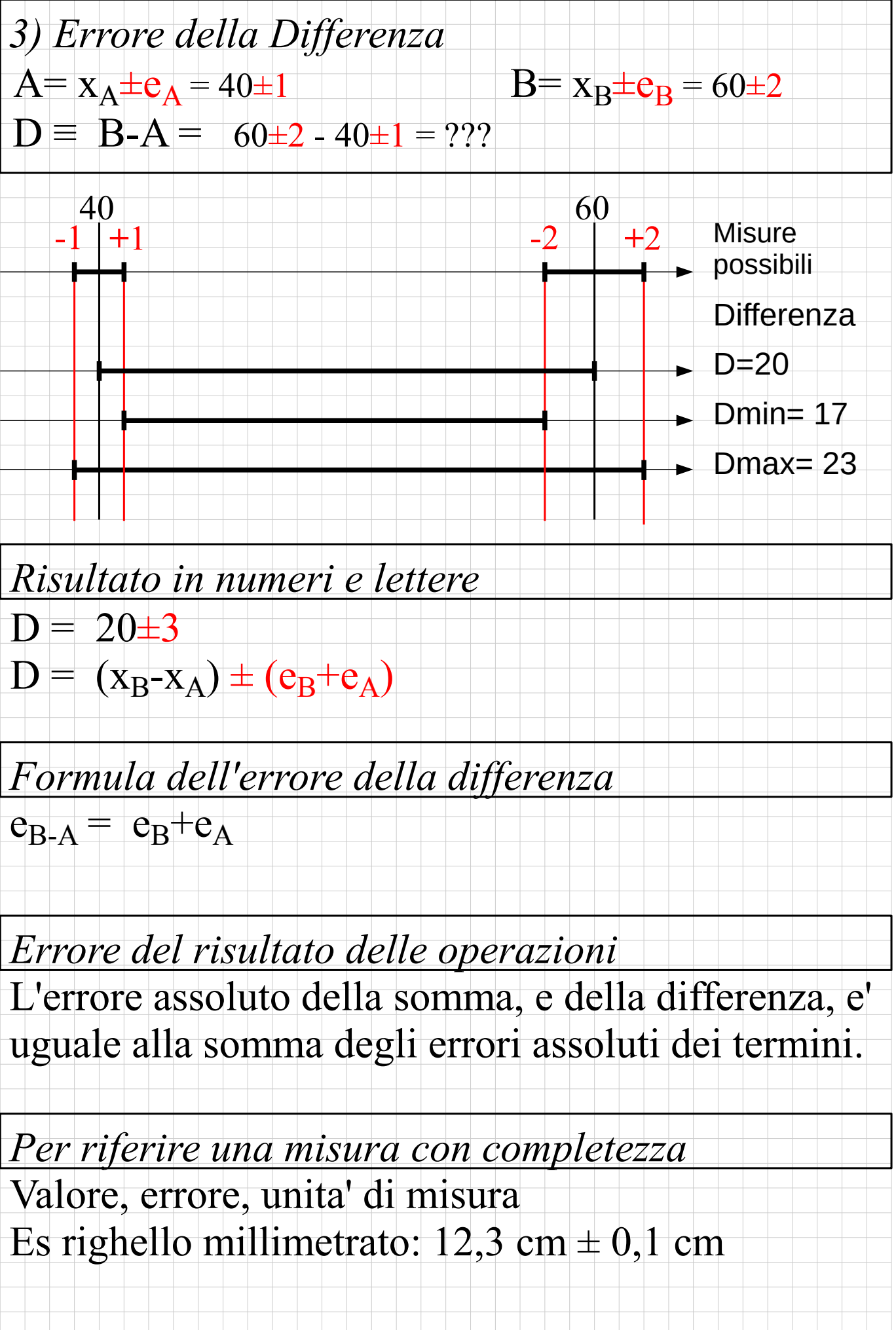

Questo e' come preparare a casa il foglio con cui presentarsi al cc. Faccia A.

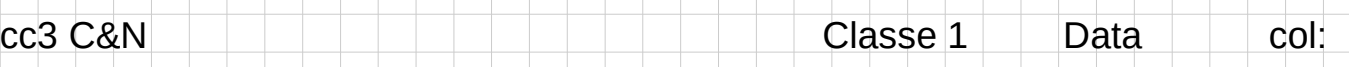

cc3 Misure geometriche, massa, densita' e loro errori.

1) Calc Volume V e densità d del legno di 2 ppd; calc differenza percentuale D% delle 2 densità. Unita' di misura di V e d. Formule

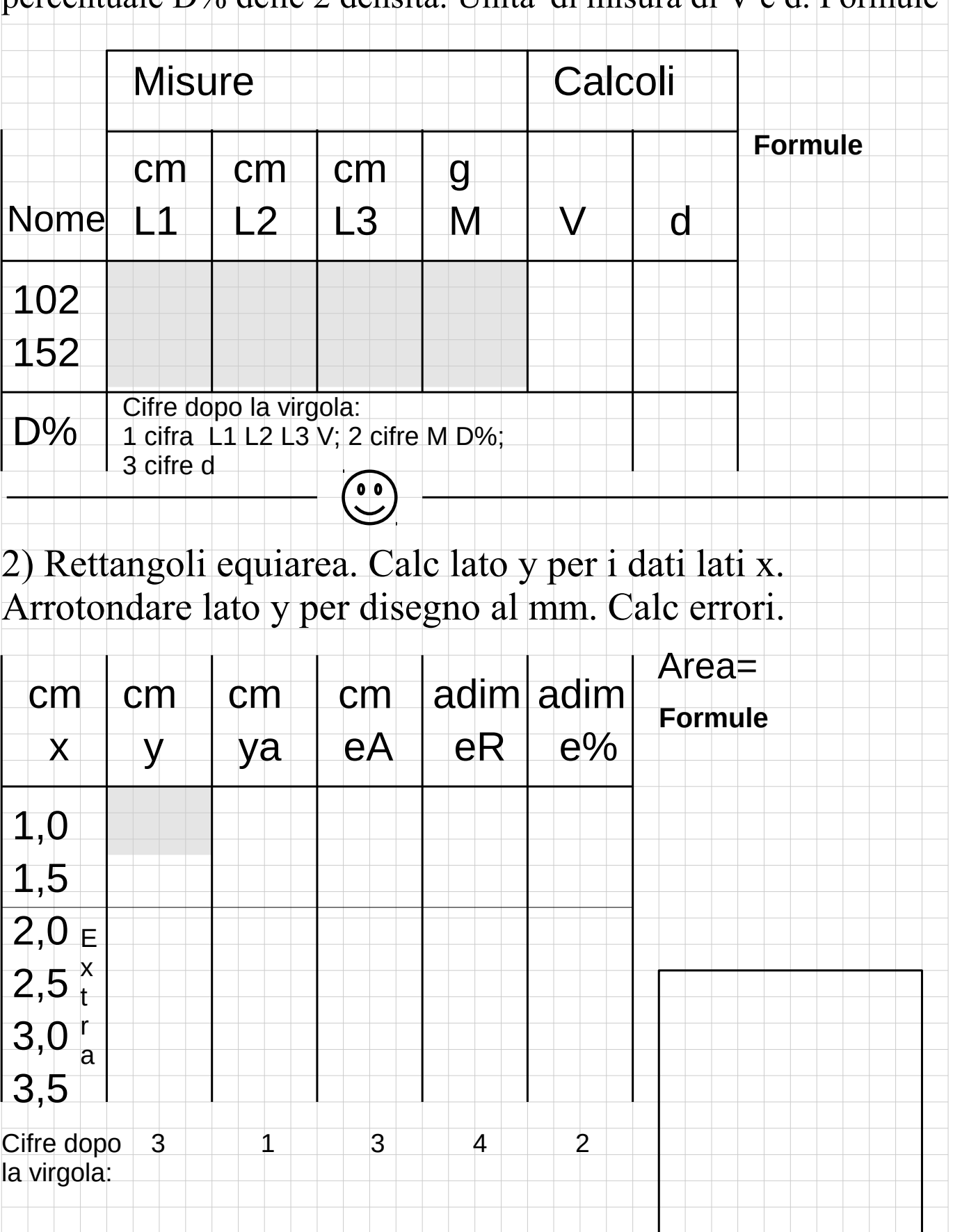

Questo e' come preparare a casa il foglio con cui presentarsi al cc. Faccia B.

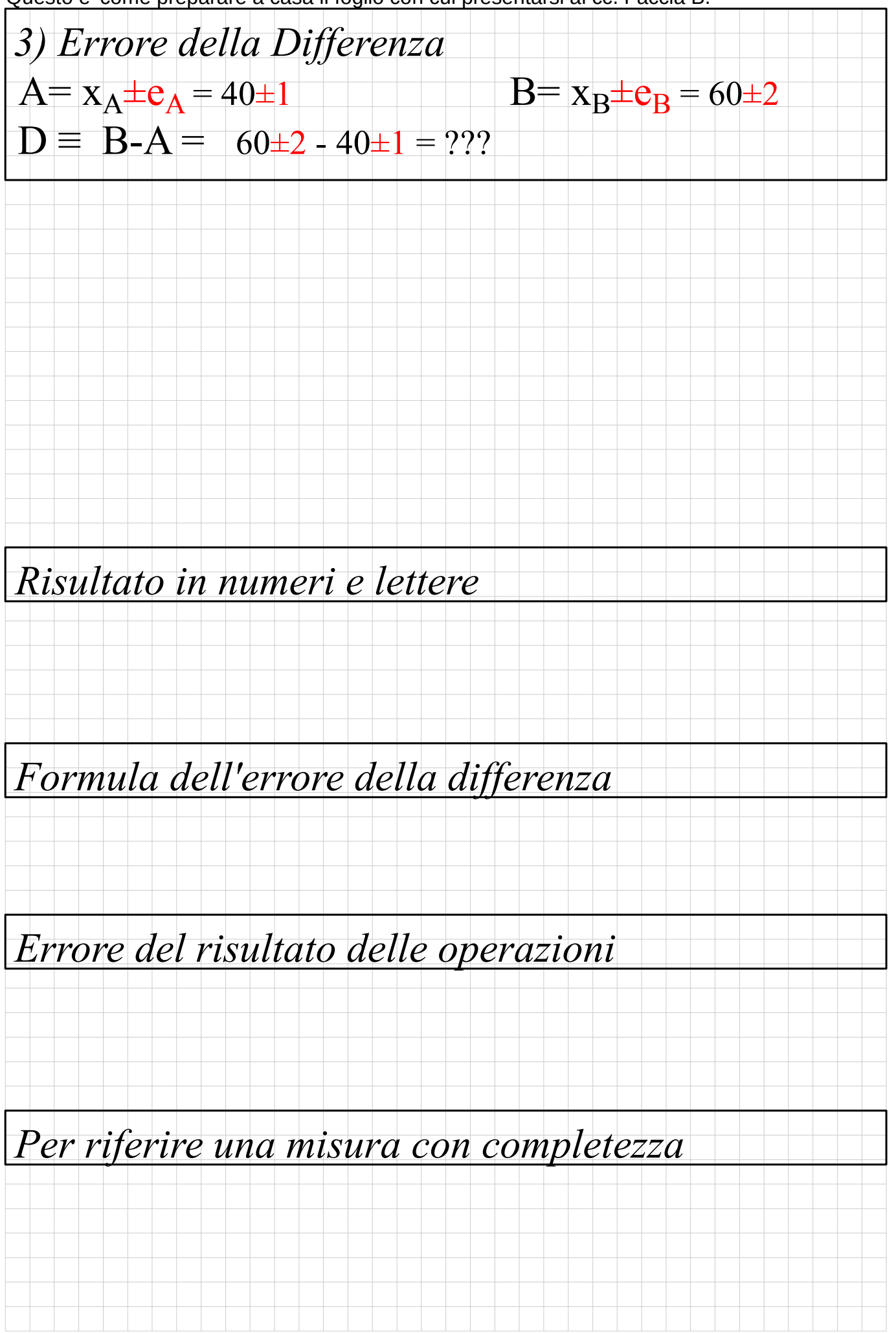